# **Formules pour l'examen 1**

# **Formules et définitions générales :**

**Théorème de Bayes :**

$$
P(A|B) = \frac{P(A \cap B)}{P(B)} = \frac{P(B|A)P(A)}{P(B|A)P(A) + P(B|A^C)P(A^C)}
$$

où *A<sup>C</sup>* est le complémentaire de l'événement *A*, donc *P*(*A<sup>C</sup>*) = 1 *− P*(*A*).

**Quantile :** Soit *W ∼ L*, où *L* est une loi quelconque. Le quantile *w<sup>α</sup>* de cette loi est définit comme étant la valeur vérifiant l'équation  $P(W > w_\alpha) = \alpha$ .

#### **Définitions relatives aux tests d'hypothèse :**

- *H*<sup>0</sup> **:** hypothèse nulle ;
- $H_1$ : hypothèse alternative;
- **Seuil ou niveau de signification, noté** *α* **:** probabilité de commettre une erreur de type I, soit  $P(\text{rejecter } H_0 \mid H_0 \text{ est vraie}).$
- **Seuil observé** (en anglais p-value) : probabilité, sous *H*0, d'obtenir un résultat égal ou plus extrême que celui observé ;
- **mid p-value :** la moitié de la probabilité d'un résultat aussi probable que celui observé, plus la probabilité d'un résultat plus extrême (moins probable), sous *H*0.

### **Définitions relatives à la vraisemblance d'un vect. de param.** *θ* **:**

**Vraisemblance :** Soit  $X_1, \ldots, X_n$  un échantillon aléatoire de taille *n*, de fonction de masse ou de densité conjointe  $f(x|\theta)$ . Conditionnellement à ce que  $\mathbf{X} = (X_1, \ldots, X_n)$  soit observé et prenne la valeur  $\mathbf{x} = (x_1, \ldots, x_n)$ , la fonction de vraisemblance est définie par :

$$
L(\boldsymbol{\theta}|\boldsymbol{x}) = f(\boldsymbol{x}|\boldsymbol{\theta}).
$$

Si les variables aléatoires  $X_1$  à  $X_n$  sont indépendantes, on a que

$$
L(\boldsymbol{\theta}|\boldsymbol{x}) = \prod_{l=1}^n f(x_l|\boldsymbol{\theta}).
$$

#### **Fonction score** :

vecteur des dérivées partielles de la log-vraisemblance par rapport aux paramètres :

$$
S(\boldsymbol{\theta}) = \frac{\partial}{\partial \boldsymbol{\theta}} \ln L(\boldsymbol{\theta}|\boldsymbol{x}).
$$

#### **Matrice d'information espérée** :

(aussi appelée matrice d'information de Fisher ou simplement matrice d'information) :

$$
I(\boldsymbol{\theta}) = E\left(S(\boldsymbol{\theta})^2\right) = E\left(\left(\frac{\partial}{\partial \boldsymbol{\theta}}\ln f(\boldsymbol{X}|\boldsymbol{\theta})\right)^2\right)
$$

Si *X* suit une distribution de le famille exponentielle, cette matrice se simplifie à :

$$
I(\boldsymbol{\theta}) = -E\left(\frac{\partial^2}{\partial \boldsymbol{\theta}^2} \ln f(\boldsymbol{X}|\boldsymbol{\theta})\right).
$$

Cette matrice est en fait la matrice de variance-covariance de la statistique score.

**Estimateur du maximum de vraisemblance de**  $\theta$ **, noté**  $\hat{\theta}$  :

point en lequel la vraisemblance  $L(\theta|\mathbf{x})$  est maximisée.

#### **Tests asymptotiques usuels :**

**Statistique d'un test de Wald sur un paramètre** *θ* : *H*<sub>0</sub> :  $\theta = \theta_0$ , *H*<sub>1</sub> peut être bilatéral ( $\theta \neq \theta_0$ ) ou unilatéral ( $\theta > \theta_0$  ou  $\theta < \theta_0$ )

$$
\frac{\theta^* - \theta_0}{se(\theta^*)} \qquad \xrightarrow[H_0]{\text{asymp.}} N(0, 1)
$$

où *θ*<sup>\*</sup> est un estimateur ponctuel de *θ* et *se*(*θ*<sup>\*</sup>) est un estimateur de l'erreur type de *θ*<sup>\*</sup>.

**Statistique d'un test score sur un paramètre** *θ* : *H*<sub>0</sub> :  $\theta = \theta_0$ , *H*<sub>1</sub> peut être bilatéral ( $\theta \neq \theta_0$ ) ou unilatéral ( $\theta > \theta_0$  ou  $\theta < \theta_0$ )

$$
\frac{S(\theta_0)}{\sqrt{I(\theta_0)}} \qquad \xrightarrow{\text{asymp.}} N(0, 1)
$$

où *S*(*θ*0) est la fonction score calculée au point *θ* = *θ*<sup>0</sup> et *I*(*θ*0) est la matrice d'information espérée (ici de dimension  $1 \times 1$ ) calculée au point  $\theta = \theta_0$ .

**Statistique d'un test de rapport de vraisemblance sur un vect. de param.** *θ* : *H*<sub>0</sub> : *θ* ∈ **Θ**<sub>0</sub>, *H*<sub>1</sub> peut seulement être bilatérale (*θ* ∈ **Θ**/Θ<sub>0</sub>) où Θ<sub>0</sub> représente un sousensemble de l'espace **Θ** des valeurs possible de *θ*

$$
-2\ln\Lambda(\boldsymbol{X}) \qquad \xrightarrow[H_0]{\text{asymp.}} \qquad \chi_d^2.
$$

où

$$
\Lambda(\boldsymbol{x}) = \frac{\sup_{\boldsymbol{\theta} \in \boldsymbol{\Theta}_0} L(\boldsymbol{\theta}|\boldsymbol{x})}{\sup_{\boldsymbol{\theta} \in \boldsymbol{\Theta}} L(\boldsymbol{\theta}|\boldsymbol{x})} = \frac{L(\hat{\boldsymbol{\theta}}_0|\boldsymbol{x})}{L(\hat{\boldsymbol{\theta}}|\boldsymbol{x})}
$$

avec  $\hat{\theta}$  = l'estimateur du maximum de vraisemblance de  $\theta$  et

 $\hat{\boldsymbol{\theta}}_0 =$  l'estimateur du maximum de vraisemblance de  $\boldsymbol{\theta}$  restreint sous l'espace  $\boldsymbol{\Theta}_0$ . Le nombre de degrés de liberté *d* est la différence entre le nombre de paramètres libres sous l'espace **Θ** (en d'autres mots la dimension de **Θ**) et le nombre de paramètres libres sous **Θ**<sup>0</sup> (en d'autres mots la dimension de **Θ**0).

### **Définitions relatives aux intervalles de confiance :**

- **Niveau de confiance, noté**  $1 \alpha$  **:** probabilité que le paramètre soit inclut dans l'intervalle de confiance, i.e.  $P(L \leq \theta \leq U) = 1 - \alpha$ .
- $\textbf{Intervalle de confiance de Wald d'un paramètre } \theta: [\theta^* z_{\alpha/2}se(\theta^*), \theta^* + z_{\alpha/2}se(\theta^*)]$ où *θ ∗* est un estimateur ponctuel de *θ* et *se*(*θ ∗* ) un estimateur de l'erreur type de *θ ∗*

# **1 Formules relatives aux tableaux de fréquences à une variable**

**Résumé des informations relatives aux trois distributions étudiées** :

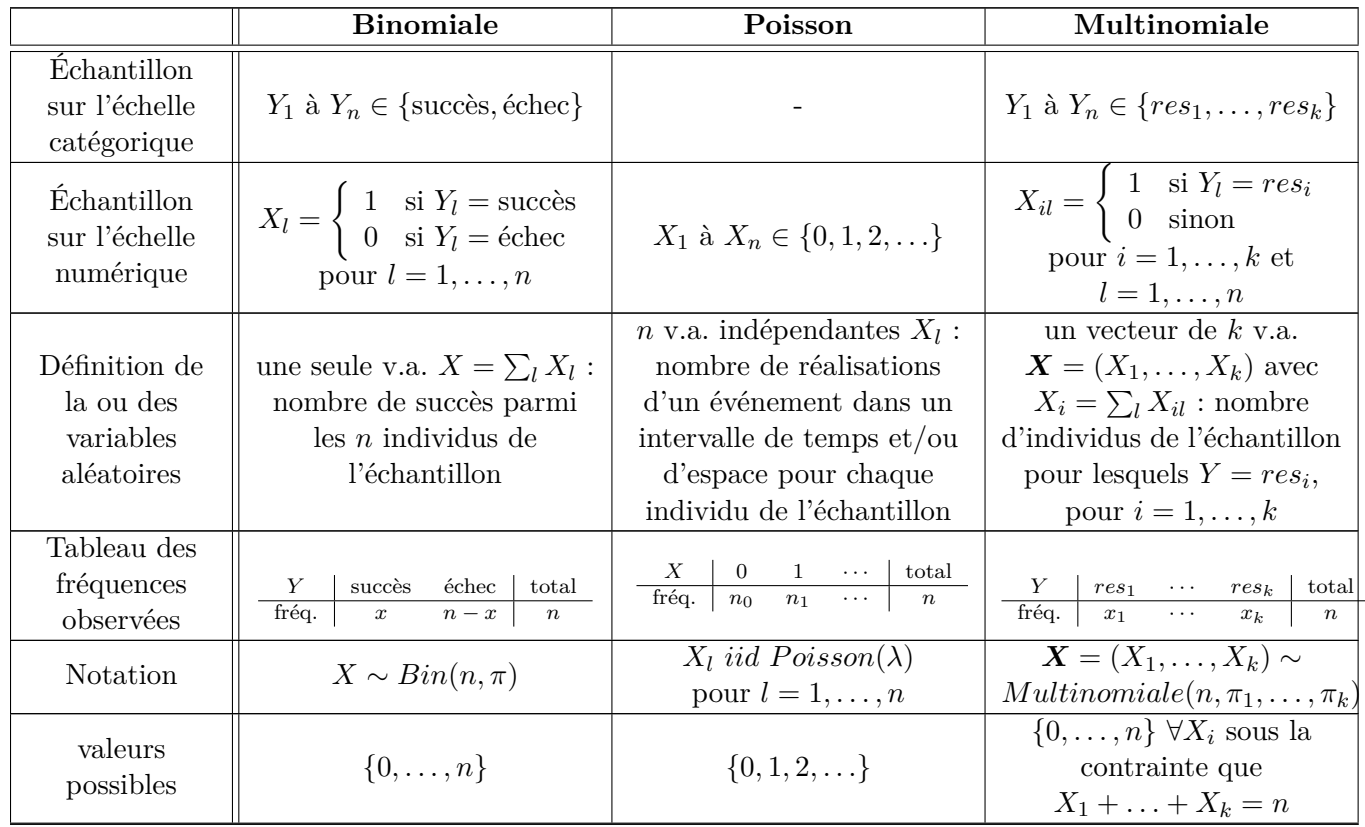

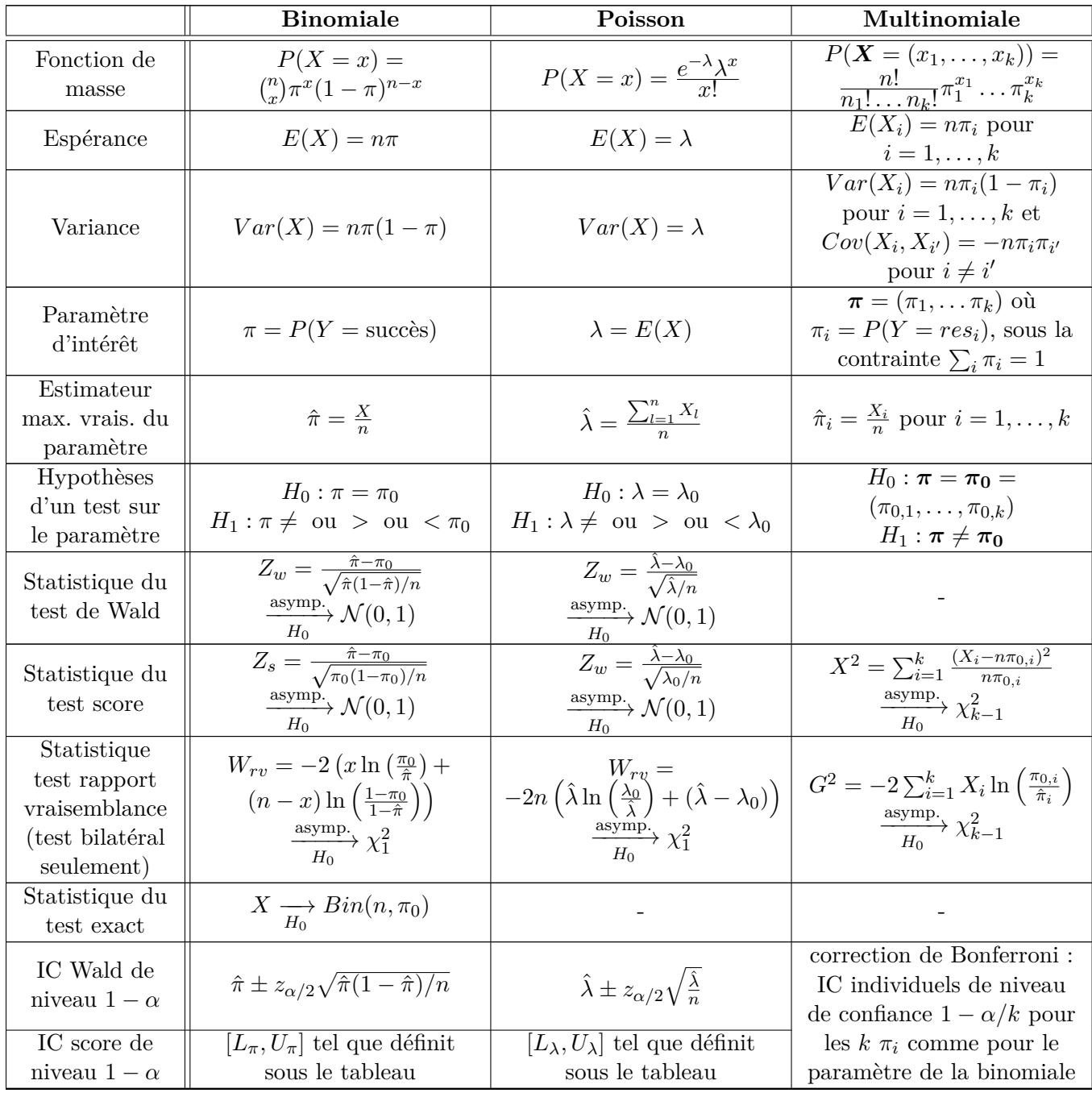

$$
L_{\pi} = \frac{n}{n + z_{\alpha/2}^2} \left( \hat{\pi} + \frac{z_{\alpha/2}^2}{2n} - z_{\alpha/2} \sqrt{\frac{\hat{\pi}(1-\hat{\pi})}{n} + \frac{z_{\alpha/2}^2}{4n^2}} \right) \text{ et } U_{\pi} = \frac{n}{n + z_{\alpha/2}^2} \left( \hat{\pi} + \frac{z_{\alpha/2}^2}{2n} + z_{\alpha/2} \sqrt{\frac{\hat{\pi}(1-\hat{\pi})}{n} + \frac{z_{\alpha/2}^2}{4n^2}} \right),
$$
  

$$
L_{\lambda} = \hat{\lambda} + \frac{z_{\alpha/2}^2}{2n} - z_{\alpha/2} \sqrt{\frac{\hat{\lambda}}{n} + \frac{z_{\alpha/2}^2}{4n^2}} \text{ et } U_{\lambda} = \hat{\lambda} + \frac{z_{\alpha/2}^2}{2n} + z_{\alpha/2} \sqrt{\frac{\hat{\lambda}}{n} + \frac{z_{\alpha/2}^2}{4n^2}}.
$$

**Remarque** : Pour trouver les valeurs observées des estimteurs et des statistiques de test, il suffit de remplacer les variables aléatoires *X*, *Xl* ou *X*<sup>*i*</sup> par leurs valeurs observées *x*, *xl* ou *xi* , respectivement.

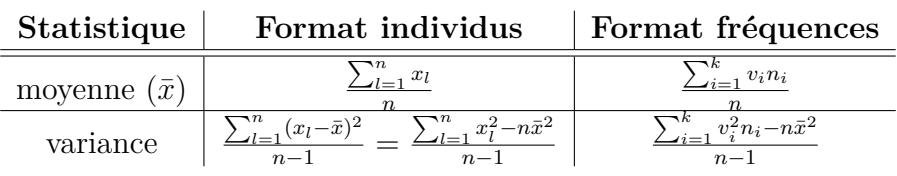

**Formules de statistiques descriptives numériques selon le format des données** :

**Formes générales pour les statistiques du khi-deux de Pearson (***X*<sup>2</sup> **) et du rapport**  $\mathbf{d}\mathbf{e}$  vraisemblance  $(G^2)$  :

$$
\chi^2 = \sum_{i=1}^k \frac{(O_i - E_i)^2}{E_i}
$$
 et  $G^2 = 2\sum_{i=1}^k O_i \ln\left(\frac{O_i}{E_i}\right)$ 

où les *O<sup>j</sup>* sont des fréquences observées et les *E<sup>j</sup>* sont des fréquences espérées. Sous l'hypothèse nulle que les fréquences espérées soient vraies, les statistiques *X*<sup>2</sup> et *G*<sup>2</sup> suivent asymptotiquement une loi du khi-deux à *d* degrés de liberté. Ces degrés de liberté sont la différence entre le nombre de paramètres libres dans l'espace de toutes les valeurs possibles des fréquences  $O_1$  à  $O_k$  et le nombre de paramètres libres sous l'hypothèse nulle.

**Remarque** : La validité de loi asymptotique des statistiques *X*<sup>2</sup> et *G*<sup>2</sup> peut être mise en doute lorsque plus de 20% des fréquences espérées sont inférieures à 5.

### Test d'adéquation de données à une loi avec les statistiques  $X^2$  et  $G^2$  :

Étape préalable : déterminer arbitrairement *k* classes qui couvrent tout le support des valeurs possible de la variable à tester. Pour  $i = 1, \ldots, k, O_i$  est le nombre d'observations de l'échantillon tombant dans la classe *k*.

Selon le type de l'hypothèse nulle, les statistiques de test sont les suivantes :

type 1 
$$
\rightarrow H_0
$$
: La loi  $\mathcal{L}(\theta_0)$  s'ajuste bien aux données  
 $X^2$  ou  $G^2 \xrightarrow[H_0]{\text{asymp.}} \chi^2_{k-1}$   
avec  $E_i = nP(Y \in \text{classe } i|Y \sim \mathcal{L}(\theta_0))$ 

type 2 
$$
\rightarrow H_0
$$
: La famille de loi  $\mathcal{L}$  s'ajuste bien aux données  
 $X^2$  ou  $G^2 \frac{\text{asymp.}}{H_0} \chi^2_{k-1-p}$   
avec  $E_i = nP(Y \in \text{classe } i|Y \sim \mathcal{L}(\hat{\theta}))$ 

où *p* est le nombre de paramètres de la loi *L* que l'on estime à partir des données et *θ*ˆ est l'estimateur du maximum de vraisemblance de *θ*.

# **2 Tableaux de fréquences à 2 variables**

# **2.1 Définitions**

**Variable en lignes** : *X*, indice :  $i = 1, \ldots, I$ , modalités :  $v_i$  (parfois variable explicative); **Variable en colonnes** : *Y*, indice :  $j = 1, \ldots, J$ , modalités :  $w_j$  (parfois variable réponse).

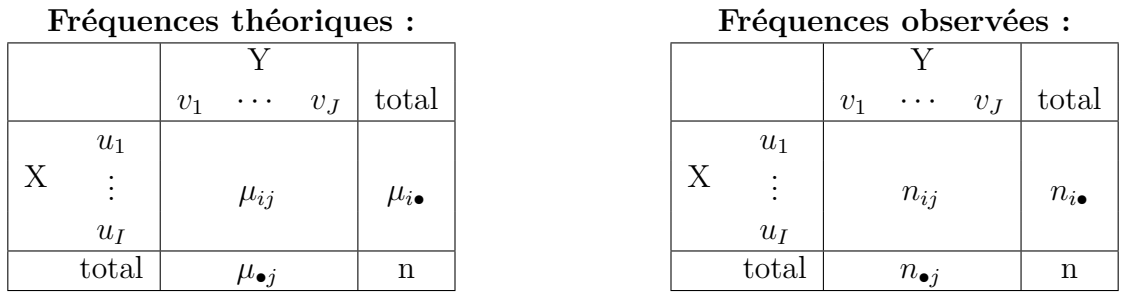

*Tous les estimateurs et les statistiques seront ici énoncés en utilisant les fréquences théoriques. Cette notation met en évidence le fait qu'il s'agit de variables aléatoires (fonctions d'un échantillon aléatoire). Pour un échantillon donné, on calcule les valeurs observées de* ces quantités en remplaçant les  $\mu_{ij}$ ,  $\mu_{i\bullet}$  et  $\mu_{\bullet j}$  par  $n_{ij}$ ,  $n_{i\bullet}$  et  $n_{\bullet j}$ , respectivement.

### **Types de fréquences :**

**Fréquences croisées** : *µij* ;

 $\textbf{Fr}$ équences marginales :  $\mu_{i\bullet}$  et  $\mu_{\bullet j}$ ;

**Fréquences conditionnelles** : Une ligne ou une colonne de fréquences croisées ;

Fréquences relatives croisées :  $\mu_{ij}/n$ ;

**Fréquences relatives marginales** :  $\mu_{i\bullet}/n$  et  $\mu_{\bullet j}/n$ ;

**Fréquences relatives conditionnelles** :

fréquences de *X* conditionnelles à  $Y : \mu_{ij}/n_{\bullet j}$ fréquences de *Y* conditionnelles à  $X : \mu_{ij}/n_{i\bullet}$ .

### **Types d'échantillonnage :**

### **multinomial vs Poisson** :

– multinomial : la taille d'échantillon *n* est fixe, interprétation statistique :

$$
(\mu_{ij}, i = 1, \dots, I; j = 1, \dots, J) \sim
$$
  
Multinomiale $(n, \pi_{ij}, i = 1, \dots, I; j = 1, \dots, J).$ 

– Poisson : la taille d'échantillon *n* n'est pas fixe, interprétation statistique :

 $\mu_{ij} \sim Poisson(\lambda_{ij})$  indépendantes pour  $i = 1, ..., I$  et  $j = 1, ..., J$ 

### **simple vs multiple** :

– simple : un seul échantillon (comme ci-dessus)

– multiple : On forme des sous-populations (strates), à partir des modalités de la variable *X* ou de la variable *Y* , et on tire un échantillon dans chacune des souspopulations. Ces échantillons sont indépendants. Si l'échantillonnage est multinomial, on a l'interprétation statistique suivante :

Stratification par rapport à la *X* : on a *I* sous-populations indépendantes telles que :

$$
(\mu_{i1},\ldots,\mu_{iJ}) \sim Multinomial(e(n_i,\pi_{1|i},\ldots,\pi_{J|i}) \text{ pour } i=1,\ldots,I
$$

où les  $n_i$  sont les  $n_i \bullet \text{vus } \text{augaravant}, \text{ mais considérés fixes.}$ 

Stratification par rapport à *Y* : on a *J* sous-populations indépendantes telles que :

 $(\mu_{1j}, \ldots, \mu_{Ij}) \sim Multinomiale(n_j, \pi_{1|j}, \ldots, \pi_{I|j})$  pour  $j = 1, \ldots, J$ 

où les  $n_j$  sont les  $n_{\bullet j}$  vus auparavant, mais considérés fixes.

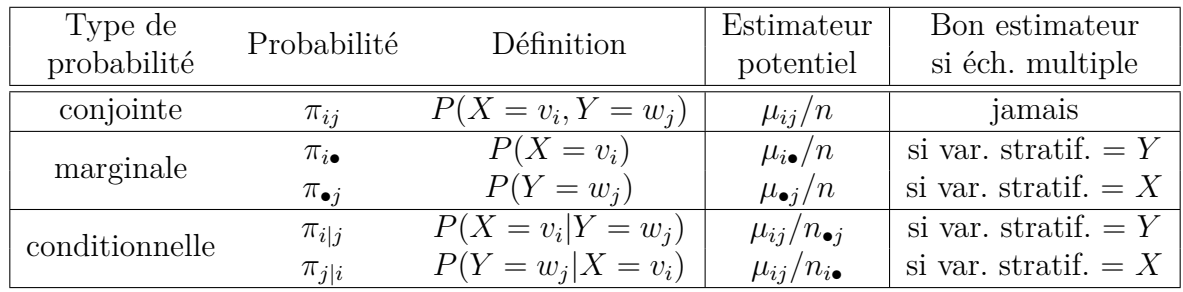

#### **Probabilités d'intérêt et leurs estimateurs :**

### **2.2 Test d'association entre deux variables nominales**

**Test d'indépendance** :

$$
H_0: X \text{ et } Y \text{ sont indépendants ou}
$$

$$
\pi_{ij} = \pi_{i \bullet} \pi_{\bullet j} \quad \forall i, j
$$

**Test d'homogénéité de sous-populations** (stratification par rapport à *X*) :

$$
H_0: \text{ Dans les } I \text{ sous-populations déterminées par } X,
$$
  
\n
$$
Y \text{ suit la même distribution ou}
$$
  
\n
$$
(\pi_{11}, \dots, \pi_{1J}) = \dots = (\pi_{I1}, \dots, \pi_{IJ}) \text{ ou}
$$
  
\n
$$
\pi_{j|i} = \pi_{j|i'} \quad \forall \ i \neq i', \ j \text{ ou}
$$
  
\n
$$
\pi_{j|i} = \pi_{\bullet j} \quad \forall \ i, \ j
$$

Deux tests équivalents car : indépendance *⇔* homogénéité des sous-populations.

Les hypothèse alternatives sont le complément des hypothèses nulles, ces tests sont toujours bilatéraux.

– **Statistique du khi-deux de Pearson** :

$$
X^{2} = \sum_{i=1}^{I} \sum_{j=1}^{J} \frac{(\mu_{ij} - \mu_{ij}^{H_0})^{2}}{\mu_{ij}^{H_0}} = \sum_{i=1}^{I} \sum_{j=1}^{J} \frac{(\mu_{ij} - \mu_{i\bullet}\mu_{\bullet j}/n)^{2}}{\mu_{i\bullet}\mu_{\bullet j}/n} \quad \xrightarrow{asymp.} \quad \chi^{2}_{(I-1)(J-1)}
$$

– **Statistique du rapport de vraisemblance** :

$$
G^{2} = 2 \sum_{i=1}^{I} \sum_{j=1}^{J} \mu_{ij} \ln \frac{\mu_{ij}}{\mu_{ij}^{H_0}} = 2 \sum_{i=1}^{I} \sum_{j=1}^{J} \mu_{ij} \ln \frac{\mu_{ij}}{\mu_{i \bullet} \mu_{\bullet j} / n} \xrightarrow{\text{asymp.}} \chi^{2}_{(I-1)(J-1)}
$$

## **Cas particulier des tableaux 2** *×* **2 :**

**Test de comparaison de deux proportions** : Posons  $\pi_1 = \pi_{1|i=1}$  et  $\pi_2 = \pi_{1|i=2}$ .

$$
H_0: \pi_1 = \pi_2 \quad \text{versus} \quad H_1: \pi_1 \neq \text{ ou } > \text{ ou } < \pi_2
$$

– **Statistique du test de Wald** :

$$
Z_w = \frac{\hat{\pi}_1 - \hat{\pi}_2}{\sqrt{\frac{\hat{\pi}_1(1-\hat{\pi}_1)}{n_{1\bullet}}} + \frac{\hat{\pi}_2(1-\hat{\pi}_2)}{n_{2\bullet}}} \xrightarrow{asymp} \mathcal{N}(0,1).
$$

– **Statistique du test score** :

$$
Z_s = \frac{\hat{\pi}_1 - \hat{\pi}_2}{\sqrt{\hat{\pi}(1-\hat{\pi})\left(\frac{1}{n_{1\bullet}} + \frac{1}{n_{2\bullet}}\right)}} \xrightarrow{\text{asymp}} \mathcal{N}(0,1)
$$

où  $\hat{\pi}_1 = \mu_{11}/n_{1}$ ,  $\hat{\pi}_2 = \mu_{21}/n_{2}$ , et  $\hat{\pi} = \frac{n_{1} \cdot \hat{\pi}_1 + n_{2} \cdot \hat{\pi}_2}{n_{1} \cdot n_{1} \cdot n_{2} \cdot n_{2}}$  $\frac{\hat{\pi_1} + n_{2\bullet}\hat{\pi}_2}{n_{1\bullet}+n_{2\bullet}} = \frac{\mu_{11}+\mu_{21}}{n}$  $\frac{+\mu_{21}}{n}$ .

**Forme abrégée de la statistique du khi-deux de Pearson pour un tableau 2** *×* **2** :

$$
X^2 = \frac{n\Delta^2}{\mu_{1\bullet}\mu_{2\bullet}\mu_{\bullet 1}\mu_{\bullet 2}} \qquad \text{oi} \quad \Delta = \mu_{11}\mu_{22} - \mu_{12}\mu_{21}
$$

### **Petits échantillons :**

**Correction pour la continuité de la statistique du khi-deux de Pearson pour un tableau 2**  $\times$  **2** (correction de Yates):

$$
X_{corr}^2 = \frac{n(|\Delta| - \frac{n}{2})^2}{\mu_{1\bullet}\mu_{2\bullet}\mu_{\bullet1}\mu_{\bullet2}} \qquad \xrightarrow{\text{asymp.}} \qquad \chi_1^2
$$

#### **Test exact de Fisher pour un tableau**  $2 \times 2$  **:**

Test d'indépendance dont la statistique de test est :

$$
\mu_{11} \quad \underset{H_0}{\longrightarrow} \quad Hyperg\acute{e}om\'{e}trique(a = n_{\bullet 1}, b = n_{1\bullet}, c = n)
$$

Cette distribution est exacte, mais elle suppose que les marges sont fixes.

Fonctions de masse de la distribution *Hyperg*é*om*é*trique*(*a, b, c*) :

$$
P(X = x) = \frac{\binom{b}{x}\binom{c-b}{a-x}}{\binom{c}{a}}
$$
 pour  $max(0, a+b-c) \le x \le min(a, b)$ 

# **2.3 Décrire et mesurer l'association entre deux variables nominales**

- **Probabilités conditionnelles** : telles que définies à la section 2.1.
- **Résidus** :
	- **Résidus bruts** :

$$
RB_{ij} = \mu_{ij} - \mu_{ij}^{H_0} = \mu_{ij} - \mu_{i\bullet}\mu_{\bullet j}/n
$$

– **Résidus de Pearson** :

$$
RP_{ij} = \frac{\mu_{ij} - \mu_{i\bullet}\mu_{\bullet j}/n}{\sqrt{\mu_{i\bullet}\mu_{\bullet j}/n}} \qquad \xrightarrow[H_0]{\text{asymp}} N(0, \sigma_{ij}^2)
$$

– **Résidus de Pearson ajustés ou standardisés** :

$$
RAP_{ij} = \frac{\mu_{ij} - \mu_{i\bullet}\mu_{\bullet j}/n}{\sqrt{\frac{\mu_{i\bullet}\mu_{\bullet j}}{n}\left(1 - \frac{\mu_{i\bullet}}{n}\right)\left(1 - \frac{\mu_{\bullet j}}{n}\right)}} \qquad \xrightarrow[H_0]{\text{asymp}} N(0, 1)
$$

– **Coefficient de Cramer** :

$$
V = \sqrt{\frac{X^2/n}{\min (I - 1, J - 1)}}
$$
 pour un tableau 2 × 2 :  $V = \frac{\mu_{11}\mu_{22} - \mu_{12}\mu_{21}}{\sqrt{\mu_{1\bullet}\mu_{2\bullet}\mu_{\bullet1}\mu_{\bullet2}}}$ 

– **Différence de proportions** pour un tableau 2 *×* 2 : Définition théorique :

$$
\pi_{1|i=1} - \pi_{1|i=2} = \pi_1 - \pi_2
$$

Estimateur :

$$
\hat{\pi}_1 - \hat{\pi}_2 = \mu_{11}/n_{1\bullet} - \mu_{21}/n_{2\bullet}
$$

Intervalle de confiance de niveau 1 *− α* :

$$
\pi_1 - \pi_2 \ \epsilon \ \hat{\pi}_1 - \hat{\pi}_2 \pm z_{\alpha/2} \sqrt{\frac{\hat{\pi}_1(1-\hat{\pi}_1)}{n_{1\bullet}} + \frac{\hat{\pi}_2(1-\hat{\pi}_2)}{n_{2\bullet}}}
$$

– **Risque relatif** pour un tableau 2 *×* 2 : Définition théorique :

$$
RR = \frac{\pi_1}{\pi_2}
$$

Estimateur :

$$
\widehat{RR} = \frac{\widehat{\pi}_1}{\widehat{\pi}_2} = \frac{\mu_{11}/\mu_{1\bullet}}{\mu_{21}/\mu_{2\bullet}}
$$

Intervalle de confiance de niveau  $1 - \alpha$ :

$$
\left[\widehat{RR}\ e^{-z_{\alpha/2}\hat{\sigma}(\ln(\widehat{RR}))},\ \widehat{RR}\ e^{z_{\alpha/2}\hat{\sigma}(\ln(\widehat{RR}))}\right] \ \ \text{avec } \hat{\sigma}(\ln(\widehat{RR})) = \sqrt{\frac{1}{\mu_{11}} - \frac{1}{n_{1\bullet}} + \frac{1}{\mu_{21}} - \frac{1}{n_{2\bullet}}}
$$

– **Rapport de cotes** pour un tableau 2 *×* 2 : Définition théorique :

$$
RC = \frac{\pi_1/(1 - \pi_1)}{\pi_2/(1 - \pi_2)} = \frac{\pi_{11}\pi_{22}}{\pi_{21}\pi_{12}}
$$

Estimateur :

$$
\widehat{RC} = \frac{\hat{\pi}_{11}\hat{\pi}_{22}}{\hat{\pi}_{21}\hat{\pi}_{12}} = \frac{\mu_{11}\mu_{22}}{\mu_{21}\mu_{12}}
$$

Intervalle de confiance de niveau 1 *− α* :

$$
\left[\widehat{RC}\ e^{-z_{\alpha/2}\hat{\sigma}(\ln(\widehat{RC}))},\ \widehat{RC}\ e^{z_{\alpha/2}\hat{\sigma}(\ln(\widehat{RC}))}\right] \ \ \text{avec } \hat{\sigma}(\ln(\widehat{RC})) = \sqrt{\frac{1}{\mu_{11}} + \frac{1}{\mu_{12}} + \frac{1}{\mu_{21}} + \frac{1}{\mu_{22}}}
$$

# **2.4 Cas particulier des variables ordinales**

**Coefficient de corrélation** :

mesure d'association linéaire (Pearson) ou monotone (Spearman) entre *X* et *Y*

$$
r = \frac{\sum_{i=1}^{I} \sum_{j=1}^{J} \mu_{ij}vm_iwm_j - \frac{1}{n} \left( \sum_{i=1}^{I} \mu_{i\bullet}vm_i \right) \left( \sum_{j=1}^{J} \mu_{\bullet j}wm_j \right)}{\sqrt{\left( \sum_{i=1}^{I} \mu_{i\bullet}vm_i^2 - \frac{1}{n} \left( \sum_{i=1}^{I} \mu_{i\bullet}vm_i \right)^2 \right) \left( \sum_{j=1}^{J} \mu_{\bullet j}wm_i^2 - \frac{1}{n} \left( \sum_{j=1}^{J} \mu_{\bullet j}wm_j \right)^2 \right)}}
$$

où les  $vm_i$  et  $wm_j$  sont des quantités représentant les modalités des variables :

- pour le **coefficient de Pearson** (*r<sup>P</sup>* ), ces modalités modifiées sont des scores numériques subjectifs mais choisis de façon à être les plus représentatifs possibles de la réalité ;
- pour le **coefficient de Spearman**, ces modalités modifiées sont les rangs moyens des modalités de *X* et *Y* , que l'on peut calculer ainsi :

rang moyen de la modalité  $v_i$  de  $X = \frac{(\text{rang min} + \text{rang max})}{2}$ 2

avec rang min = (nombre d'observations pour lesquelles  $X < v_i$ ) + 1

rang max = (nombre d'observations pour lesquelles  $X \leq v_i$ )

Le même raisonnement s'applique aux rangs moyens des observations de *Y* .

#### **Test d'association entre** *X* **et** *Y*

 $H_0$  : *X* et *Y* ne sont sont pas associées  $H_1$  $\sqrt{ }$  $\int$  $\overline{\mathcal{L}}$ *X* et *Y* sont associées (test bilatéral) *X* et *Y* sont associées positivement *X* et *Y* sont associées négativement

Statistique de test :

$$
M = r\sqrt{(n-1)} \xrightarrow[H_0]{\text{asymp.}} N(0,1)
$$

ou encore la statistique de Mantel et Haenszel (test bilatéral uniquement) :

$$
M^2 = (n-1)r^2 \qquad \xrightarrow[H_0]{\text{asymp}} \qquad \chi_1^2
$$

où *r* est, au choix, la corrélation de Pearson (ass. linéaire) ou de Spearman (ass. monotone).

### **2.5 Cas particulier des données pairées**

**Sensibilité et spécificité d'un examen diagnostic** :  $X =$ Résultat du test diagnostique, soit  $v_1 =$ positif (malade) ou  $v_2 =$  négatif (sain) *Y* = Vrai état d'une personne, soit  $w_1$ =malade ou  $w_2$  = sain  $-$ **sensibilité** =  $P(X = \text{positive} | Y = \text{made})$  $-$ **spécificité** =  $P(X = \text{négatif} \mid Y = \text{gain})$ 

**Test de la symétrie de la loi conjointe** dans un tableau *I × I* :

$$
H_0: \pi_{ij} = \pi_{ji} \qquad \text{pour tout couple } (i, j)
$$
  

$$
H_1: \pi_{ij} \neq \pi_{ji} \qquad \text{pour au moins un couple } (i, j)
$$

– **Statistique du khi-deux de Pearson (test de Bowker)** :

$$
X_{sym}^2 = \sum_{1 \le i < j \le I} \frac{(\mu_{ij} - \mu_{ji})^2}{\mu_{ij} + \mu_{ji}} \xrightarrow{\text{asymp.}} \chi^2_{\frac{I(I-1)}{2}}
$$

– **Statistique du rapport de vraisemblance** :

$$
G_{sym}^2 = \sum_{i=1}^{I} \sum_{j=1}^{I} \mu_{ij} \ln \frac{2\mu_{ij}}{\mu_{ij} + \mu_{ji}} \xrightarrow{\text{asymp.}} \chi^2_{\frac{I(I-1)}{2}}
$$

**Test d'homogénéité des marginales** dans un tableau *I × I* :

$$
H_0 : \pi_i = \pi_i \quad \text{pour tout } i = 1, \dots, I
$$
  

$$
H_1 : \pi_i \neq \pi_i \quad \text{pour au moins un } i
$$

On connait l'existence des statistiques de Stuart-Maxwell et de Bhapkar et on sait comment les calculer en SAS, mais leurs formules n'ont pas été données en classe. Sous  $H_0$ , ces statisiques suivent asymptotiquement une  $\chi^2_{I-1}$ .

#### **Test de McNemar** :

test de symétrie de la loi conjointe et d'homogénéité des marginales pour un tableau 2 *×* 2 :

$$
X_{sym}^{2} = \frac{(\mu_{12} - \mu_{21})^{2}}{\mu_{12} + \mu_{21}} \qquad \xrightarrow{asymp} \qquad \chi_{1}^{2}
$$

**Mesures d'accord entre les variables** *X* **et** *Y* :

– **Proportion d'accord observé** : Définition théorique :

$$
P_0 = \sum_{i=1}^{I} \pi_{ii}
$$

Estimateur :

$$
\hat{P}_0 = \sum_{i=1}^{I} \hat{\pi}_{ii} = \sum_{i=1}^{I} \mu_{ii}/n
$$

– **Kappa de Cohen** :

Définition théorique :

$$
\kappa = \frac{P_0 - P_e}{1 - P_e}
$$

où  $P_e = \sum_{i=1}^{I} \pi_{i \bullet} \pi_{\bullet j}$  est la proportion d'accord aléatoire Estimateur : *P*ˆ *I*

$$
\kappa = \frac{\hat{P}_0 - \hat{P}_e}{1 - \hat{P}_e} \qquad \text{où} \qquad \hat{P}_e = \sum_{i=1}^I \frac{\mu_{i\bullet}}{n} \frac{\mu_{\bullet j}}{n}
$$